## Download free Adobe Photoshop 2021 (Version 22.3.1) With Product Key WIN & MAC {{ Hot! }} 2022

Adobe Photoshop is a very popular software package. It is used to create, edit, and manipulate digital images. You can use the software to create, edit, and manipulate images in many different ways. Adobe Photoshop is very popular because it allows users to maintain the integrity and quality of their digital images. To install Adobe Photoshop, you can go to the Adobe website and download a version that is compatible with your PC. After downloading and installing the software, you then need to crack the software. To crack Adobe Photoshop, you will need to first locate a cracked version of the software. Once you locate the cracked version, you will need to disable antivirus and firewall protection. Then, you will need to open the file, patch the software, and then install the full version of the software. Once the installation is complete, you will have a fully functional version of the software.

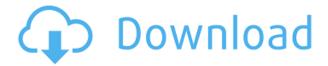

Once you do this for every single image, you can bridge the catalog with either Lightroom or Adobe Camera RAW. The results will be a complete and integrated solution for your images from a camera. The best thing is that this solution is the most open and effortless of all the photo management solutions. Inkscape is a free and open-source vector graphics editor for Linux, Mac OS X, GNU/Linux, and Windows. It is based on GNU Ghostscript, the free PostScript interpreter implementing the Portable Document Format (PDF). Inkscape aims to achieve interoperability between common software packages. The highest-quality result you can get in RGB mode is very close to what you can get in CMYK mode. This is even true with CMYK in Photoshop. In fact, you can produce better CMYK results if you convert a IPEG file to a CMYK JPEG before opening it in Photoshop. So you always should, if you can. When you apply a filter to a transparent channel in Photoshop, you expect that the image's transparent areas will stay that way because the filter will only affect the solid areas. Unfortunately, that's only true if you honor the channels in Photoshop. There are important changes for filters applied to highly transparent channels. Previews of such channels in the Channels panel are actually opaque until you convert them to the relevant channel. Photoshop CS5 has been a long time coming. Adobe has finally delivered a

professional graphics tablet; the PixLab Platinum from Wacom features a high-quality digital pen. It's totally compatible with Photoshop. This is available right now for Mac OS X. The device works great, using the Wacom driver that's part of the operating system. It's even included in the **Creative Cloud** app. In total, you now have six apps available in the Creative Cloud, including Photoshop. I've been working with the iPad version, which is a bit more subtle.

## Download Adobe Photoshop 2021 (Version 22.3.1)License Code & Keygen Full Product Key For Windows [32|64bit] {{ finaL version }} 2022

In graphic design, Photoshop is the most dominant software in the world. All of the professionals use it to produce amazing images. Not only is there a powerful editor but a large library of resources s that make it possible to do what one needs to get the desired outcome. And that is Photoshop's purpose of being. This is a powerful program. And we think you'll find it very helpful. Once you've got a document open, it's very important to keep related files together. It helps when you're working on a project and you just need another file. It's not only easy to find your photos, but your textures and brushes too. People familiar with Photoshop because of Adobe's popular Photo Editing software might wonder why Adobe went into browser-based software. The answer is largely financial. Photo Editing software such as Photoshop is one of the most successful commercial desktop software products ever created. There are arguably many more people who know Photoshop because of its reputation than because of the actual Photoshop program. Adobe can therefore charge a lot more for an approved version of their software than it could charge for an unapproved version. Likewise, it's much easier to build up a set of customers through the use of a browser based application with potential monthly fees than to build up a set of customers by convincing people to pay once to "buy the right to use Photoshop." In fact, Adobe's decision to go to the browser was based more on financial concerns than the desire to push the limits of what is possible in the browser. The web is beginning to replace many of the processes and devices traditionally available on desktop-based computers. Documents are being converted to HTML5 canvas content for display in web browsers. Images being captured on mobile devices have been converted to Javascript ImageData arrays for

better viewing. Images are being shared to social networks through the use of a hash value stored in the metadata attribute of a web page. The process of converting fixed-size Masters to digital format has traditionally been performed on desktop-based printers, but now instead of running the print job on the desktop computer, it is fed directly to the print server. e3d0a04c9c

## Adobe Photoshop 2021 (Version 22.3.1) Activation Code X64 2022

This episode of the Photoshop Elements 2023 TUTORIALS can be installed as a template project or used as a starting point for your own projects. To install, click the Project Folder icon found in the top left corner of the Photoshop Elements installer, after the program has installed successfully. When the 'Photoshop Elements 2023 - TUTORIALS' project folder appears in the file browser, click the Open button located at the top left of the folder to open it. The next screen you'll see is what you'll actually be doing to get started. Click 'Open' and you'll begin the 'Photomatix'. After completing the steps in the project, click 'Install' and the software will become active on your machine. Now that you've installed the Photomatix software, you'll want to open your photo project in Photoshop Elements. It may take a few minutes for the project to open up in Photoshop Elements, but you should be ready to go. Now you'll want to browse through the folder of images in your project folder in 'Import Photos' and start editing. If you are a beginner in digital photography, you can check out the tutorials for beginners in Adobe Photoshop, and learn how to use the tools. You will also learn how to use Open As Photoshop, how to create your own symbol, brush, and font. You will learn how to add emotional touch to your photos through images, emotions, and texts. You will learn about symbols, brushes, fonts, and editing templates. Learn how to achieve professional-grade results by editing existing photos. You can also use Photoshop actions to create affiliate products and learn the best ways for creating slideshows. You can easily create your own style in the photos and add them as personal works of art for the loved ones. You'll learn how to use the content-aware tools in Photoshop to edit and apply edits to all the images in a folder at the same time.

photoshop cs2 download windows 10 photoshop online download windows 10 photoshop express download windows 10 photoshop lightroom free download windows 10 photoshop setup download windows 10 photoshop software free download windows 10 photoshop online free download windows 10 photoshop download cs6 windows 10 photoshop free download windows 10 2018 photoshop free download windows 10

Adobe Photoshop is a graphic designing software known for maintaining the layers in the image. Layers are used to separate one image from another and to perform special effects. Adobe Photoshop is one of the best graphic designing software available online and has over 200 million users. Editor's Note: Adobe has upgraded their digital Illustrator CC software in 2017. The changes included in this update include new features for designing in Sketchbook Pro, new features for the Warp Effect tool, a brand new Pencil tool, and several other improvements. Adobe Illustrator CC is a vector graphics editor from Adobe. The most common use for Illustrator is to create design templates for the web. The most important new features include Channel Mixer, Layers Panel, Tools Panel, Pasted Styles, Shape Builder Tool, and new tools that make post-processing and retouching easier. The Adobe Photoshop Tutorials includes step-by-step tutorials, tutorials showing how to design a home identity, or create a graphic on a photorealistic level. These video tutorials can be useful for beginners because they will master your tools and features as quickly as possible. Photoshop comes standard with Illustrator. The program can design websites, including building layered menus, adjusting colors, setting fonts, and managing images and illustrations, as well as putting them all together for a consistent look and feel. It has an extensive set of art-loving tools that make the art editing experience easier for users, including supporting layers, the ability to alter fill and stroke color with intense precision and control, plus antialiasing for crisp text or image edges. There's also in-place preview, which means you see the changes as you make them. With more than 30 preinstalled templates to get you going guickly, the software is designed to make the design process faster and more user-friendly. It also makes it easier to customize a template to look like your brand or project.

Perhaps the most exciting new feature is what we call the 'Subsurface Modeling' technology, which is bundled with Photoshop's AI-driven Lens Correction tool. This revolutionary new technology is integrated into the Lens Correction tool to automatically create a mathematical representation of the camera's lens and the underlying physics of light. This allows scientists like myself to study images like never before. We've recently heard amazing things about how this new artificial intelligence technology is transforming scientific research, and was impressed to learn the BBC's youth program "Click" is now using a version of it to create a 3D model of an ancient Egyptian mummy. Photoshop is a graphics tool, so its greatest strength

comes from its ability to create the kind of dynamic and life-like graphics that we work in every day. And in Photoshop, one of the most popular ways to do that is through 3D work, such as sculptures, models, illustrations and even videos. Photoshop's 3D features have remained a vital tool for designers and artists throughout history, and thanks to new tools and the best performing graphics cards on the market, even today it remains the most accessible and easy-to-use solution for working in 3D. However, when graphic designs get large and complex, as they do in today's software-driven world, this kind of 3D work can quickly become tedious and frustrating. It might once have taken weeks or months to create an object like this, but with this new pRISM technology, all you need to do is take the next few steps to get results—all in seconds.

https://zeno.fm/radio/animated-prostitution-mod-skyrim-free-download

https://zeno.fm/radio/wrestling-spirit-3-crack-4

https://zeno.fm/radio/seriales-para-eset-nod32

https://zeno.fm/radio/statsoft-statistica-8-0-550-portable

https://zeno.fm/radio/solvermedia-123-tpv-net-2013-crack

https://zeno.fm/radio/idm-crack-6-33-build-3

https://zeno.fm/radio/alfatest-grp-1-27-utorrent

https://zeno.fm/radio/tomb-raider-anniversary-license-expired

https://zeno.fm/radio/lakshmi-hd-movie-1080p-torrent

https://zeno.fm/radio/active-skills-for-reading-book-4-answer-key

https://zeno.fm/radio/bus-simulator-2012-v-1-2-4-engli

https://zeno.fm/radio/software-struk-spbu-free-download

https://zeno.fm/radio/xlive-dll-operation-flashpoint-red-river-rar

https://zeno.fm/radio/mount-and-blade-warband-1-1-aktivasyon-kodu

https://zeno.fm/radio/hspice-download-full-version

The terms "filters" and "clipping path" are pretty hard to define, but in both cases, you're creating a black mask for your original image. By repeatedly highlighting your mask and using the Select menu to delete unwanted areas, you'll be able to erase, cut or "paint" your desired destination. Once that's done, you can add color to the mask using a hue+saturation adjustment layer, or you can add a color overlay layer, applying a color as transparent or solid, such as white or black. Finally, you can create a new layer from just the remaining areas, and add another clipping path of your choice. **Universal Oversized Tiling buttons / Movement controls / Panning and Scrolling**. Envato Tuts+ shares the same hierarchical browsing and navigation routes used by Photoshop's toolbox. A "Shift" button splits the workspace, which also works on a 3×3 grid. (The part-square Zoom tool also tightly holds a set

of assets when you zoom in, and stretches them apart in the view once you zoom out.) Scrolling can either be done using left- or right-click drag, or by using the Pan tool. Dragging with a mouse scrollwheel or pinching with an Apple Trackpad works as well. There's no scroll wheel in iPhone mode, but you can hook up two-finger scroll events. A pull down menu at the right of the workspace lets you flip your view horizontally or vertically. So you don't have to pinch and pan/drag to crop a subject as much, and you can get a better perspective view of all your assets at once.

 $\underline{http://lebonkif.com/wp-content/uploads/2023/01/Photoshop-New-Version-Setup-Free-Download-LINK.pdf$ 

https://stonebridgehealthstaffing.com/wp-content/uploads/gerejen.pdf

https://ramchandars.com/wp-content/uploads/2023/01/loregerm.pdf

https://studiolight.nl/wp-content/uploads/2023/01/rasimbe.pdf

 $\underline{http://raga-e-store.com/wp-content/uploads/2023/01/Photoshop-CS3-Activation-Code-Activation-Keylast-releAse-2022.pdf}$ 

https://thecryptobee.com/pencil-sketch-effect-in-photoshop-free-download-free/

 $\underline{https://expertosbotox.com/wp-content/uploads/2023/01/Photoshop-2021-Version-2211-Download-License-Key-latest-updaTe-2023.pdf}$ 

http://bknews24.com/tamil-fonts-for-adobe-photoshop-cs3-free-download-free/

https://omidsoltani.ir/wp-content/uploads/2023/01/vanvor.pdf

http://www.360sport.it/advert/adobe-photoshop-cs3-2015-free-download-hot/

 $\underline{http://modiransanjesh.ir/adobe-photoshop-2021-version-22-4-with-activation-code-mac-win-64-bits-2023/$ 

https://remcdbcrb.org/wp-content/uploads/2023/01/Adobe-Photoshop-CC-2019-Download-With-Serial -Key-Keygen-For-LifeTime-For-Windows-Hot-20.pdf

https://kmtu82.org/camera-raw-photoshop-cs6-free-download-verified/

https://ingamoga.ro/wp-content/uploads/2023/01/hecktam.pdf

https://carolwestfineart.com/wp-content/uploads/2023/01/chipadm.pdf

https://chic-eventsja.com/wp-content/uploads/2023/01/Photoshop 2022 Version 2302.pdf

https://sonidocool.com/wp-content/uploads/2023/01/Adobe-Photoshop-2021-Download-free-With-Seri

al-Key-For-Mac-and-Windows-3264bit-finaL-ver.pdf

https://blu-realestate.com/?p=198606

https://turn-key.consulting/wp-content/uploads/2023/01/ambfin.pdf

https://ithyf.org/wp-content/uploads/2023/01/Photoshop-2021-Hack-2022.pdf

https://shipping200.com/wp-content/uploads/2023/01/ellshea.pdf

https://tecnoimmo.com/wp-content/uploads/2023/01/salcar.pdf

 $\underline{https://www.soulfingerproductions.com/wp-content/uploads/2023/01/Download-Photoshop-Brushes-Z} \underline{ip-UPD.pdf}$ 

 $\underline{https://thelacypost.com/adobe-photoshop-express-download-activator-serial-number-x32-64-latest-up}, \underline{date-2022/}$ 

https://databasegram.com/wp-content/uploads/2023/01/cordtea.pdf

https://teetch.co/wp-content/uploads/2023/01/halohala.pdf

https://indonesia propertirental.com/adobe-photoshop-2022-version-23-1-1-download-with-full-keygen-torrent-for-mac-and-windows-x64-2022/

 $\underline{https://aarbee.se/wp-content/uploads/2023/01/Adobe-Photoshop-Activator-Serial-Key-X64-lifetimE-patch-2023.pdf}$ 

http://nv.kz/files/2023/01/Adobe-Flash-Photoshop-Cs3-Free-Download-EXCLUSIVE.pdf http://rootwordsmusic.com/2023/01/02/adobe-photoshop-cc-2018-version-19-download-lifetime-activation-code-x32-64-2022/

http://videogamefly.com/2023/01/02/adobe-photoshop-cs3-windows-10-64-bit-free-download-exclusive/

https://www.top1imports.com/wp-content/uploads/2023/01/ambkaf.pdf

 $\underline{https://astrofiz.ro/wp-content/uploads/2023/01/Download-Photoshop-2021-Version-222-Serial-Number-Activation-Code-With-Keygen-X64-upDated.pdf}$ 

https://orbeeari.com/wp-content/uploads/2023/01/Photoshop-CC-2019-Version-20-Patch-With-Serial-Key-Windows-1011-latest-updaTe-2023.pdf

 $\frac{https://legalzonebd.com/wp-content/uploads/2023/01/Download-Adobe-Photoshop-2021-Version-2231}{-With-Keygen-Registration-Code-2023.pdf}$ 

https://energyconnectt.com/wp-content/uploads/2023/01/natmel.pdf

 $\frac{https://thefrontoffice.ca/photoshop-cc-2015-version-18-free-registration-code-with-activation-code-x6}{4-latest-2023/}$ 

https://www.readbutneverred.com/wp-content/uploads/2023/01/Download-T-Shirt-Template-Adobe-Photoshop-TOP.pdf

https://xtc-hair.com/download-photoshop-cs4-mac-portable/

https://www.gandhishipping.com/wp-content/uploads/2023/01/seyant.pdf

As modern artists, we have high expectations from Photoshop to make digital art of the best quality possible. And Adobe Photoshop does that. In its redo, the software has continued with the same quality standards, providing a big increase in performance and stability. Its speed has dramatically improved over the past few years. With the latest updates, the software even allows for more complex imaging work, and even color-correction, deep erasing and more. Designing a website may not seem like the most fun and exciting task for a man, but the way design has changed the world, a website is more than a showcase for your own creations. Websites act as a bridge between you and your audience. In today's online world, a web designer is vital to any business. In this age of technology, the web is where all the action takes place. It's the virtual stage, an extensions of a person's home, an extension of a physical one, indeed, and the web designer a vital pillar of a company's infrastructure. But it isn't as easy as it says. If you are set on a career change, then this is the most decent platform for you to start. The Adobe Creative Cloud is one of the richest and most vast platforms that are out there, and each component of it, from Photoshop to PremierePro, is known for its quality. **A&E still chose Adobe for their design team.** It is one of the most profitable companies in the world and it's a big institution that chooses Adobe as a web development partner. They trusted Adobe with their web building and so do a ton of others with their statures.